## Use these characters to:

- o Listen to Japanese text being read at a natural speed
- o Practice your composition skills then listen to your work
- o Send your teacher a voice message in Japanese

To be able to send links to your voki, you have to create an account – register from the top right corner of the web page.

Voki is a free service and is intended for non-commercial use.

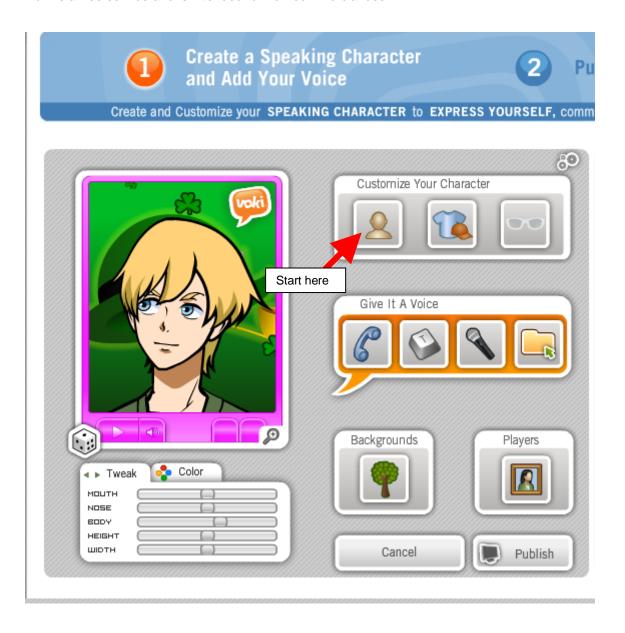

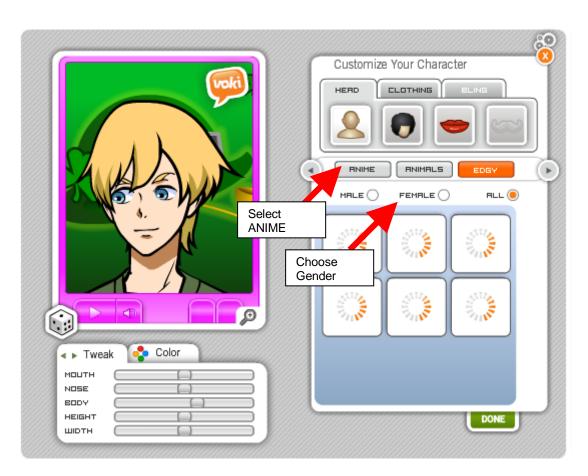

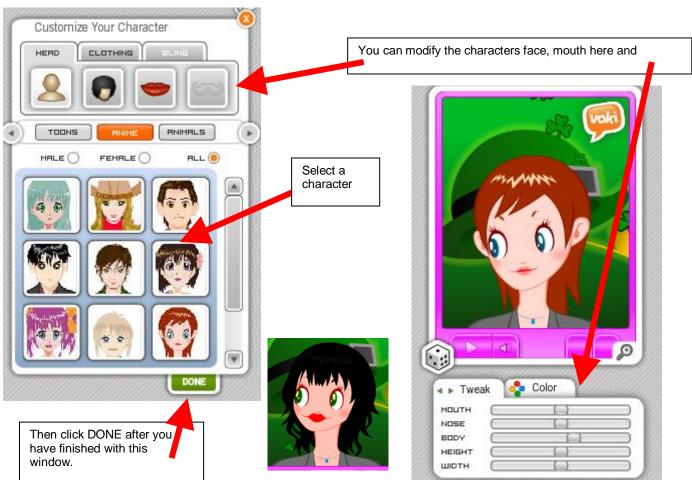

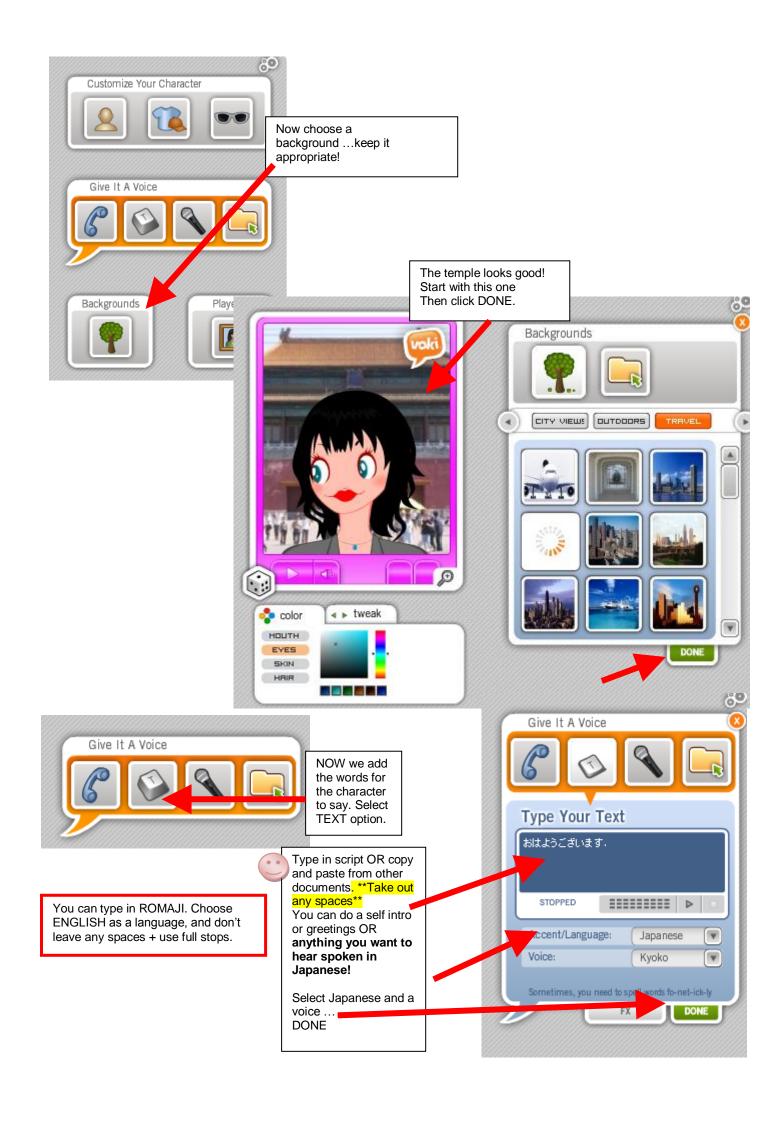